Nastavak iz Poučka broj 57.

# **Periodičnost u svijetu oko nas<sup>1</sup> Matematika u biologiji**

⊕

Josip Lukač<sup>2</sup>

U trećem razredu srednje škole proučavaju se trigonometrijske funkcije, koje su specifične po tome što se periodički ponavljaju. U ovom ćemo članku pokazati da matematičko svojstvo periodičnosti nalazi primjenu u velikom broju pojava iz našega života i svijeta koji nas okružuje. Nastavljamo putovanje kroz svijet prirodnih znanosti – fizike, biologije i geografije – dokazujući da je matematika temelj na kojem ostale prirodne znanosti objašnjavaju i tumače pojave kojima se bave.

## **zdravlje**

◈

Jeste li se ikada pitali kako liječnik pacijentu mjeri tlak? Sigurno ste vidjeli da njegov tlakomjer nije niti sličan tlakomjerima koje imamo kod kuće. Vidjeli ste stetoskop kojim liječnik sluša rad srca. Što se zapravo događa u krvnim žilama prilikom mjerenja tlaka? Kada liječnik pumpa zrak u rukavicu za mjerenje tlaka koja je pacijentu stavljena iznad lakta, on želi na trenutak postići da tlak u rukavici bude veći nego tlak u krvnoj žili. Tada, to znamo iz fizike, zato što je vanjski tlak veći, krv u žili na trenutak prestane teći. Nakon toga, liječnik postepeno ispušta zrak iz rukavice. Kada na stetoskopu čuje tok krvi, očita sa skale tzv. gornji ili sistolički tlak. Liječnik i dalje ispušta zrak iz rukavice. Onog trenutka kada tlak u rukavici (vanjski tlak) bude manji od tlaka u krvnoj žili, liječnik sa skale

očita tzv. donji ili dijastolički tlak. Također prilikom mjerenja tlaka, na stetoskopu liječnik čuje dva jaka udarca srca. Prvi udarac je sistolički tlak, a drugi udarac je dijastolički tlak. Sinusoida na donjem grafu je tlak krvi, a pravac je vanjski tlak (tlak koji nastaje pumpanjem zraka u rukavicu za mjerenje tlaka). Presjek pravca i gornje amplitude je sistolički tlak, a presjek pravca i donje amplitude je dijastolički tlak.

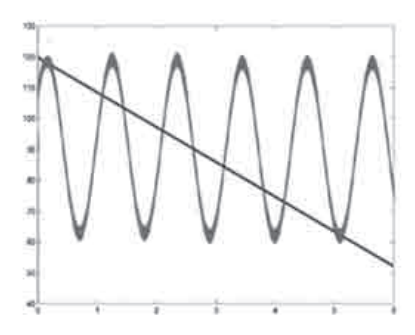

<sup>1</sup> Rad Periodičnost u svijetu oko nas napravljen je u okviru kolegija Metodika nastave matematike 3 pod vodstvom prof. dr. sc. Aleksandre Čižmešije

◈

<sup>2</sup> Josip Lukač, student pete godine matematike i fizike na Prirodoslovno-matematičkom fakultetu Sveučilišta u Zagrebu

Poučak 58

Puls svake osobe je broj udaraca srca u jednoj minuti. Svaki krug na grafu predstavlja jedan otkucaj srca. Koliki je puls? Horizontalna jedinica na grafu je 0.2 s, a vertikalna 0.5 mV.

⊕

Elektrokardiogram mjeri električnu aktivnost srca osobe u milivoltima u vremenu.

a) Koliki je period gornje EKG slike.

b) Kolika je amplituda?

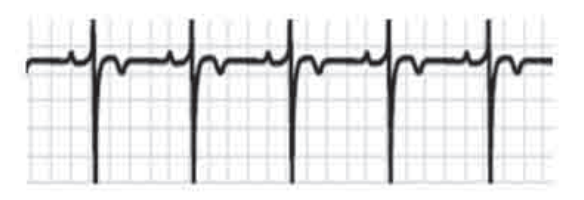

*Rješenje:* Puls je broj udaraca srca u minuti. Prvo pogledamo na slici udaljenost između dvije amplitude. Prebrojimo kvadratiće i vidimo da ih je 5. Jedan kvadratić nam predstavlja vremensku jedinicu od 0.2 s.

Dakle, horizontalna udaljenost između dvije amplitude je period i on iznosi 5 . 0.2 = 1 s. Budući da 1 minuta ima 60 s, a vrijeme između dva udarca srca je 1 s, pa srce ima 60 otkucaja u minuti.

Jedinica vertikalne osi je 0.5 mV. Brojanjem kvadratića vidimo da ih imamo 6 za amplitudu. Dakle, amplituda je  $6 \cdot 0.2 = 3$  mV.

### **Skakavci**

◈

Populacija skakavaca nakon *t* mjeseci gdje je 0 ≤ *t* ≤ 12 procijenjena je funkcijom  $P(t) = 7500 + 3000 \sin(9t)$ .

- a) Nađite početnu populaciju i populaciju nakon 5 mjeseci.
- b) Kolika je najveća populacija na danom intervalu i kada je ona javlja?
- c) Kada je populacija 9000, a kada 6000?
- d) Tijekom kojih vremenskih intervala populacija prelazi 10 000?

### *Rješenja:*

a) Početnu populaciju nalazimo tako da izračunamo vrijednost zadane funkcije kada je argument, odnosno vrijeme, nula: *P*(0) = 7500 + 3000 sin(0) = 7500.

Populaciju nakon 5 mjeseci računamo uvrštavanjem *t* = 5.

Dobivamo *P*(5) = 7500 + 3000 sin(45) *≈* 10053.

b) Najveća populacija se javlja kada je sin(9*t*) = 1, tj. kada je 9*t* =  $\frac{\pi}{2}$  + 2*k* $\pi$ ,  $k \in \mathbb{Z}$ , odnosno za  $t = \frac{\pi}{10} + \frac{2}{3}k\pi$ ,  $k \in \mathbb{Z}$ ,  $0 \le t \le 12$ . 18 9  $t = \frac{\pi}{10} + \frac{2}{9}k\pi$ ,  $k \in \mathbb{Z}$ ,  $0 \le t \le$ 

62

Poucak 58.indd 62 24.6.2014. 12:50:42

◈

Koristeći program MS Excel, dobivaju se podaci upisani u donju tablicu. Stupac s danima dobiven je množenjem podataka iz stupca *t* brojem 30 (broj dana u mjesecu).

 $\bigoplus$ 

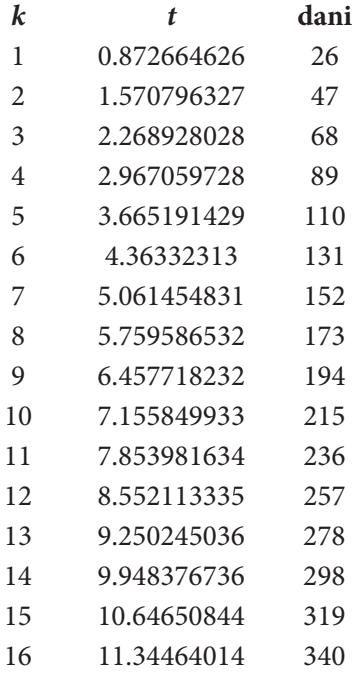

c)  $P(t) = 9000 \Rightarrow 9000 = 7500 + 3000 \sin(9t) \Leftrightarrow \sin(9t) = \frac{1}{2}$ 2 ili 9 $t = \frac{5\pi}{6} + 2k\pi$ , 6  $t = \frac{5\pi}{6} + 2k\pi, \ k \in \mathbb{Z}$ 2 54 9  $t = \frac{\pi}{\pi} + \frac{2}{\pi}k\pi$  ili

Koristeći program MS Excel, dobiveni su podaci navedeni u tablicama. (Stupac s danima dobiven je množenjem podataka iz stupca *t* brojem 30 (broj dana u mjesecu).)

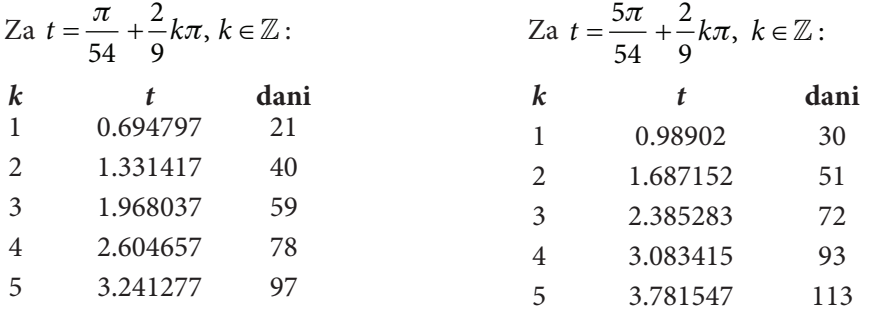

63

 $\bigoplus$ 

⊕

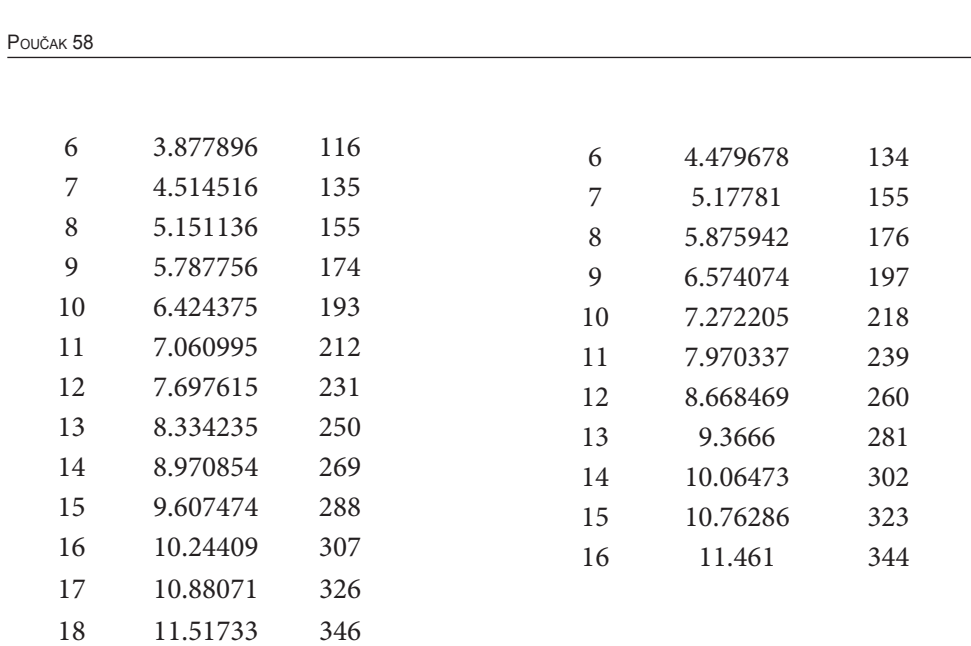

 $\bigoplus$ 

$$
P(t) = 6000 \implies 6000 = 7500 + 3000 \sin(9t) \iff \sin(9t) = -\frac{1}{2}
$$

$$
9t = -\frac{\pi}{6} + 2k\pi \text{ ili } 9t = -\frac{5\pi}{6} + 2k\pi, \ k \in \mathbb{Z}
$$

$$
t = -\frac{\pi}{54} + \frac{2}{9}k\pi \text{ ili } t = -\frac{5\pi}{54} + \frac{2}{9}k\pi, \ k \in \mathbb{Z}, \ 0 \le t \le 12
$$

Koristeći program MS Excel, dobivaju se ovi podaci.

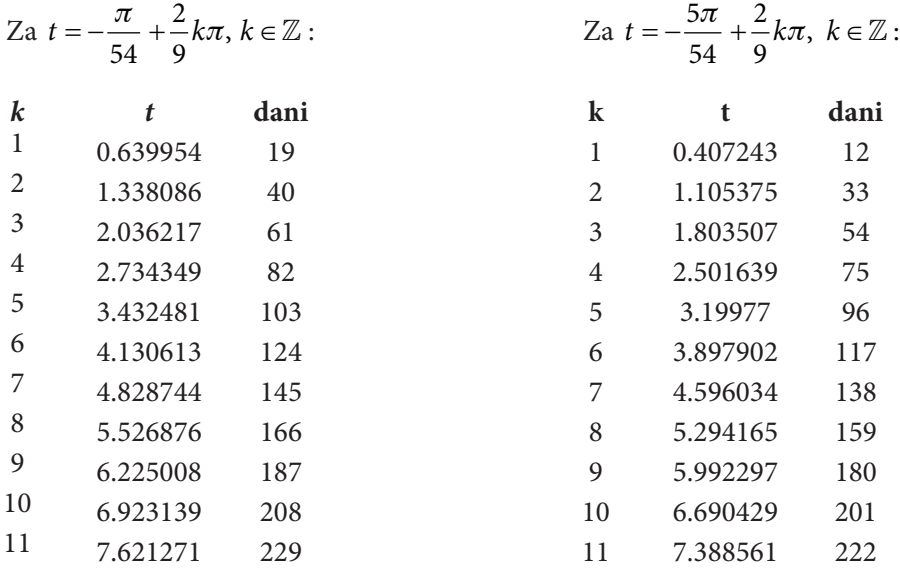

64

 $\bigoplus$ 

 $\bigoplus$ 

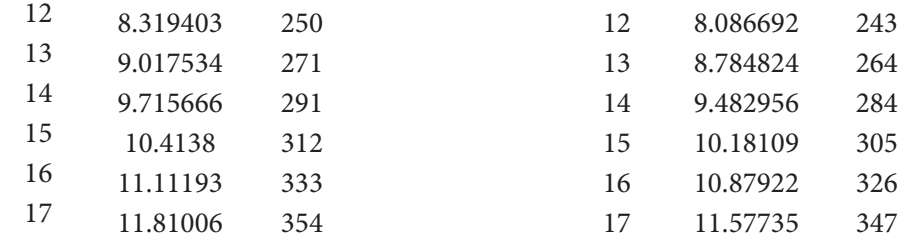

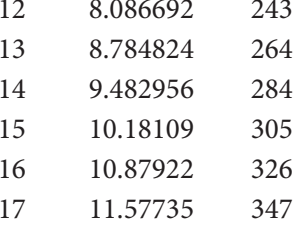

d)  $P(t) = 10\,000 \implies \sin(9t) = \frac{5}{6}$ 

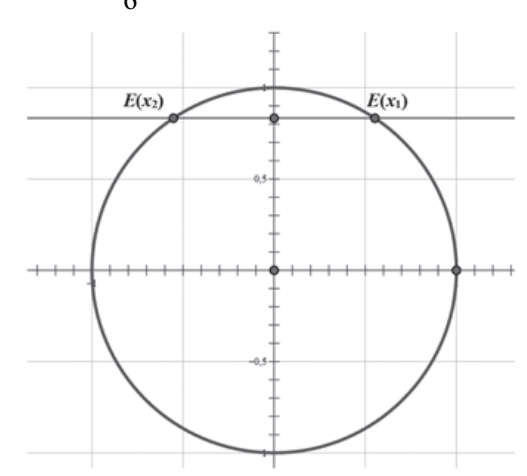

 $\bigoplus$ 

$$
x_1 = \sin^{-1}\left(\frac{5}{6}\right) \approx 0.98511078, \quad x_2 = \pi - x_1 \approx 2.15648187
$$
\n
$$
9t \in \bigcup \left\langle 0.98511078 + 2k\pi, 2.15648187 + 2k\pi \right\rangle, \ k \in \mathbb{Z}
$$
\n
$$
t \in \bigcup \left\langle 0.1094568 + \frac{2k\pi}{9}, 0.2396091 + \frac{2k\pi}{9} \right\rangle, \ k \in \mathbb{Z}
$$
\nsu traženi intervali oblika

\n
$$
\left\langle 0.1095 + 0.6981k, 0.2396 + 0.6981k \right\rangle
$$

pa su traženi intervali oblika  $(0.1095 + 0.6981k, 0.2396 + 0.6981k)$  u mjesecima, odnosno (nakon množenja s  $\frac{365}{12}$ ) u danima  $\langle 3.3293 + 21.2348k, 7.2881 + 21.2348k \rangle$ .

Populacija veća od 10 000 bit će od 3. do 7. dana, od 25. do 29. dana, od 46. do 50. dana, od 67. do 71. dana, od 88. do 92. dana, od 110. do 113. dana, od 131. do 135. dana, od 152. do 156. dana, od 173. do 177. dana, od 194. do 198. dana, od 216. do 220. dana, od 237. do 241. dana, od 258. do 262. dana, od 279. do 283. dana, od 301. do 305. dana, od 322. do 326. dana, od 343. do 347. dana, od 364. do 368. dana.

65

 $\bigcirc$ 

◈

# **vodeni tvrdokrilci**

Ekolog proučavajući vrstu vodenih tvrdokrilaca procjenjuje populaciju kolonije tijekom perioda od 8 tjedana. Ako je *t* broj tjedana nakon početne procjene, tada se

⊕

populacija u tisućama može modelirati funkcijom  $P(t) = 5 + 2\sin(6t)$ ,  $0 \le t \le 8$ .

- a) Kolika je početna populacija?
- b) Koliko iznose najmanja i najveća populacija?
- c) Tijekom kojeg je vremenskog intervala populacija prelazila 6000?

#### *Rješenja:*

◈

- a) *P*(0) = 5 + 2sin 0 = 5. Budući da zadana funkcija daje populaciju u tisućama, onda je početna populacija 5000.
- b) Amplituda funkcije je 2000, pa je najveća populacija 2000 + 5000 = 7000, a najmanja populacija je 5000 – 2000 = 3000.

c) 
$$
5+2\sin(6t) > 6 \Leftrightarrow \sin(6t) > \frac{1}{2}
$$

$$
x_1 = \frac{\pi}{6}, \quad x_2 = \pi - \frac{\pi}{6} = \frac{5\pi}{6}
$$
  

$$
6t \in \bigcup \left\langle \frac{\pi}{6} + 2k\pi, \frac{5\pi}{6} + 2k\pi \right\rangle, \quad k \in \mathbb{Z}
$$
  

$$
t \in \bigcup \left\langle \frac{\pi}{36} + \frac{1}{3}k\pi, \frac{5\pi}{36} + \frac{1}{3}k\pi \right\rangle, \quad k \in \mathbb{Z}
$$

Koristeći program MS Excel, dobivaju se sljedeći podaci:

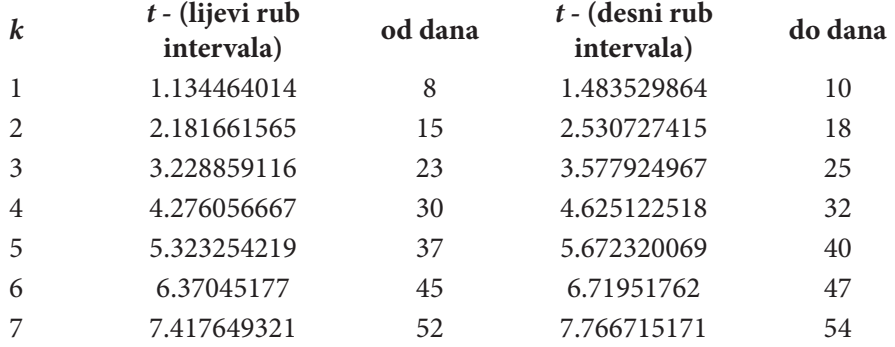

66

⊕

# **ekologija**

Živimo u vremenu velikih zagađivanja okoliša napose u velikim gradovima. Tisuće i tisuće automobila prolazi ulicama. Kemijske tvornice ispuštaju štetne plinove u atmosferu. Kako ćemo izračunati količinu zagađenja u zraku? Odgovor nam ponovno daje matematika. U industrijskom gradu, količina zagađenja u zraku postaje veća tijekom radnog tjedna kada su tvornice otvorene, a zagađenje je manje tijekom vikenda. Broj miligrama zagađenja po kubnom metru zraka dan je funkcijom *P*(*t*) = 40 – 12sin(51.4*t*), gdje je *t* broj dana nakon nedjeljne ponoći.

⊕

a) Kolika je minimalna razina zagađenja?

b) U kojem vremenu tijekom tjedna se javlja minimalno zagađenje?

#### *Rješenja:*

◈

- a) Minimalno zagađenje se javlja kada je sin $(51.4t) = 1$  i iznosi 40 12 = 28 mg/m<sup>3</sup>.
- b) To minimalno zagađenje se javlja kada je:

$$
40 - 12\sin(51.4t) = 28
$$

$$
-12\sin(51.4t) = 28 - 40
$$
  
sin(51.4t) = 1  $\implies$  51.4t =  $\frac{\pi}{2}$  + 2k $\pi$   $\iff$  t =  $\frac{\pi}{102.8}$  +  $\frac{1}{25.7}$  k $\pi$ , k  $\in \mathbb{Z}$ 

Koristeći program MS Excel dobivaju se sljedeći podaci. Treći stupac dobije se množenjem podataka iz stupca *t* brojem 24 (broj sati u jednom danu).

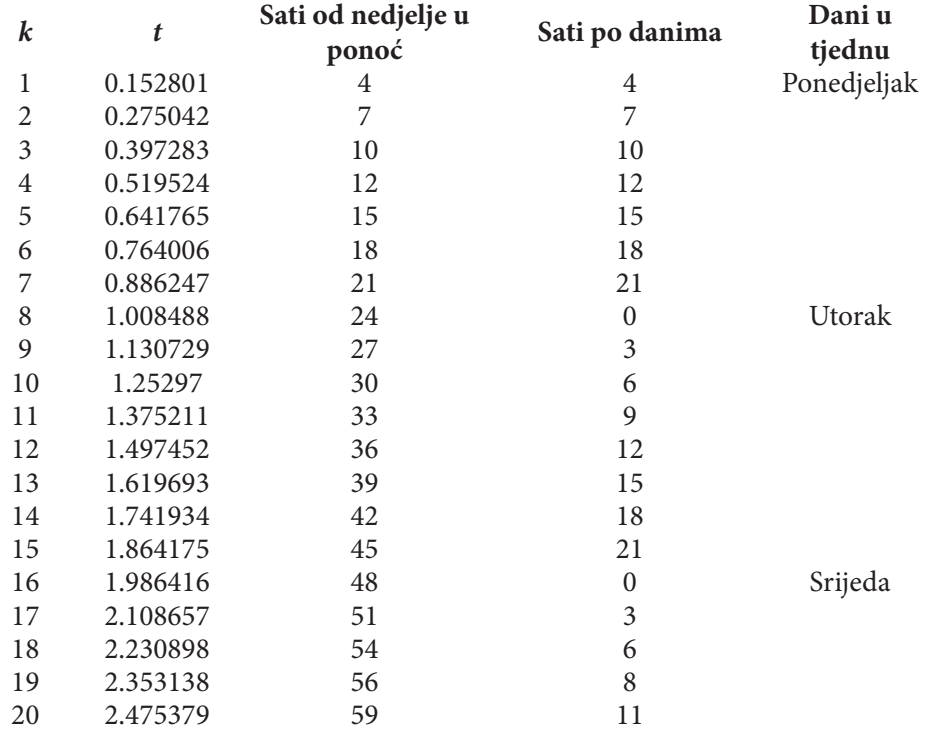

⊕

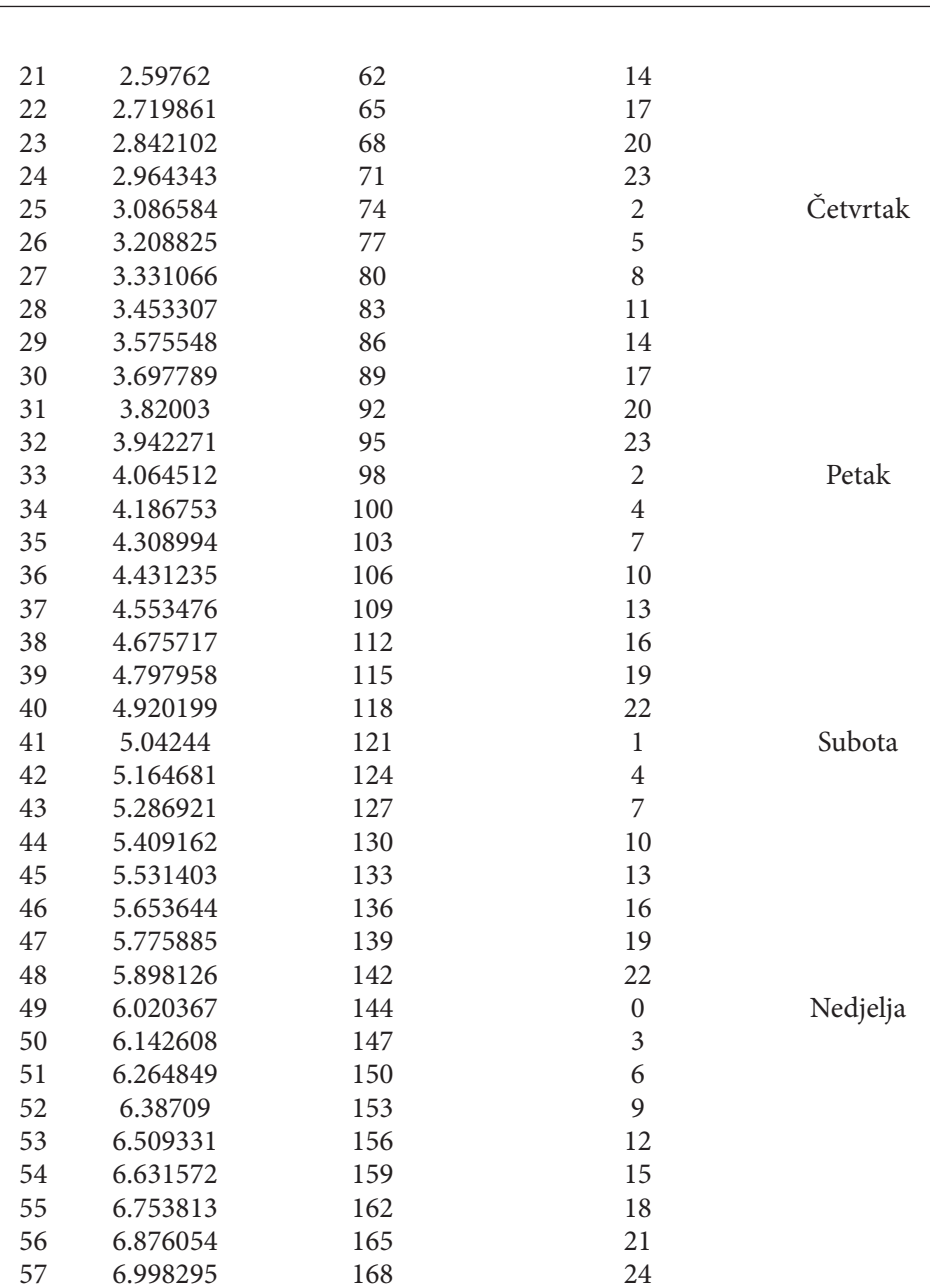

 $\bigoplus$ 

### **Literatura:**

Poučak 58

1. Real life dana examples,

http://www.mybookezzz.com/periodic-functions-real-life-data-examples/ (9.10.2013)

- 2. Blood flow and blood preasure, http://math.arizona.edu/~maw1999/blood/trig.html (9.10.2013)
- 3. H. Joung, R. Freedman: *University physics with modern physics*.12th editionPearson International Edition, 2007.

68

 $\bigoplus$ 

 $\bigoplus$